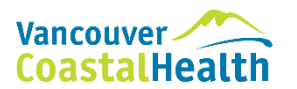

## **PROFILE EMR ONLINE TRAINING INSTRUCTIONS FOR STUDENTS**

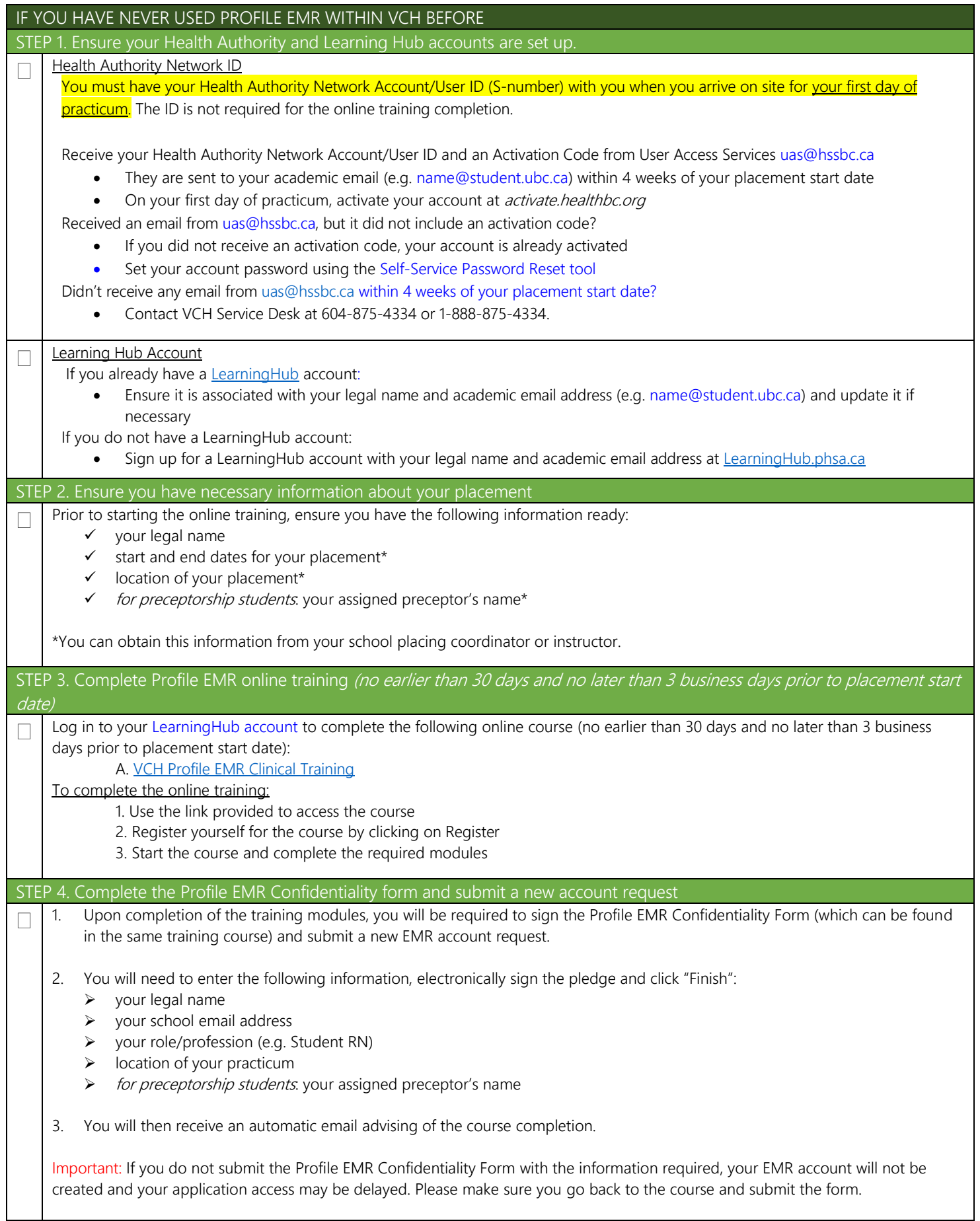

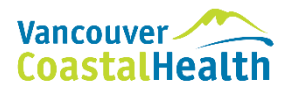

## **PROFILE EMR ONLINE TRAINING INSTRUCTIONS FOR STUDENTS**

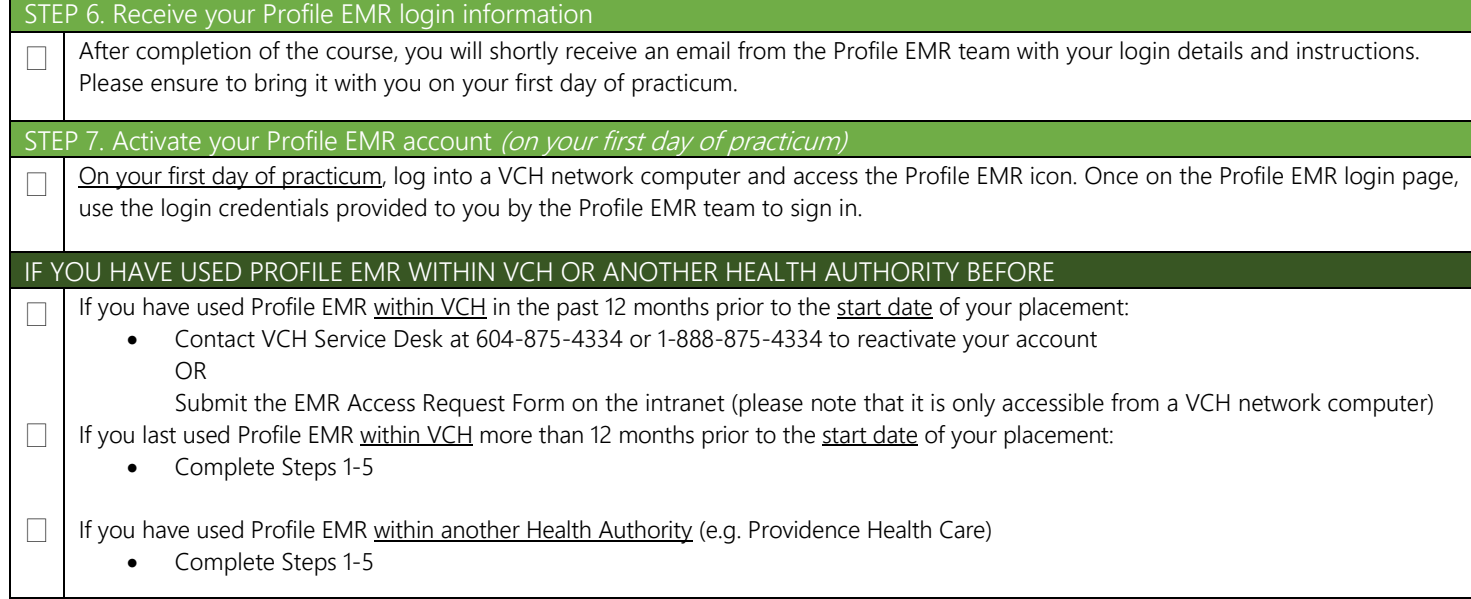